## Access97 PDF

## https://www.100test.com/kao\_ti2020/647/2021\_2022\_\_E8\_80\_83\_E 8\_AF\_95\_E6\_8A\_80\_E5\_c97\_647498.htm Access excel Excel Excel

 $\mathcal{L}$  , and  $\mathcal{L}$  , and  $\mathcal{L}$  , and  $\mathcal{L}$  are proposed by  $\mathcal{L}$ 

 $\frac{1}{2}$  , and  $\frac{1}{2}$  , and  $\frac{1}{2}$  , and  $\frac{1}{2}$  , and  $\frac{1}{2}$  , and  $\frac{1}{2}$  , and  $\frac{1}{2}$  , and  $\frac{1}{2}$  , and  $\frac{1}{2}$  , and  $\frac{1}{2}$  , and  $\frac{1}{2}$  , and  $\frac{1}{2}$  , and  $\frac{1}{2}$  , and  $\frac{1}{2}$  , a

 $\,1.$ 

 $\frac{1}{2}$ 

 $\rm\,Access$ 

MicrosoftOffice97

 $\alpha$ ccess $1$ .

 $\arccos$ 

 $\sim$  2.

 $3.$ 

 $2.$ 

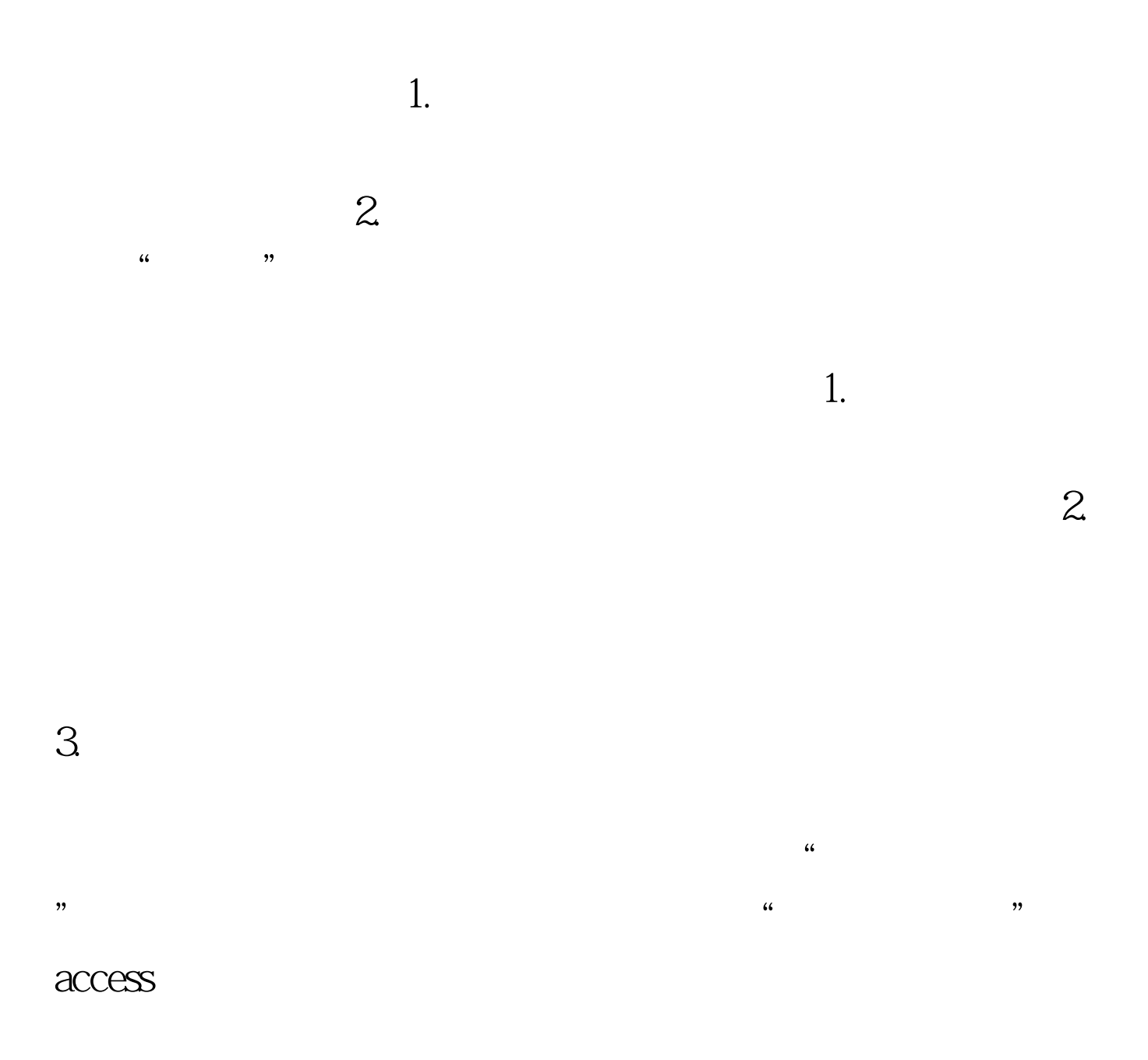

 $100Test$ www.100test.com